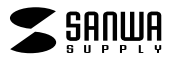

**JD-HKM27**

## JD-HKM27

**Windows Word** 

1) 2)  $\mathbf{3)}$  $\sim 1$ 4)  $2\,3$  $5)$ 

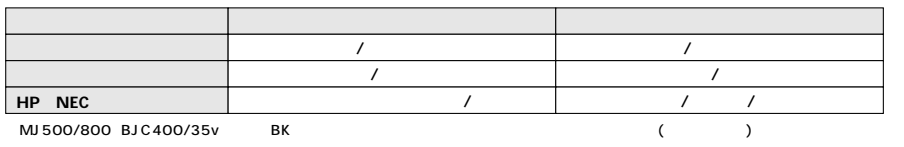

 $\sim$  10)

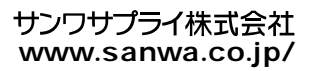